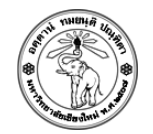

## ปฏิบัติการครั้งที่ 1 **Hello World**

## **ค าสั ่ง**

1) (Lab01\_1\_5XXXXXXX.c) ให้เขียนโปรแกรม ภาษา C ทำหน้าที่แสดงชื่อ นามสกุล รหัสนักศึกษา และ ตอนเรียน โดยมีรูปแบบดังนี้

## **ตวัอย่างการ Runโปรแกรม**

Hello, my name is Supassara Pamonsiritrakul. My student ID is 5XXXXXXXX. I have enrolled in section 003 of 204111.

## **การส่งงาน**

- 1. ให้ rename ไฟล์ main.c เป็นชื่อ Lab01\_1\_5XXXXXXXX.c
- 2. ทดลอง build and run ให้แน่ใจว่าโปรแกรมทำงานถูกต้อง
- 3. บรรทัดแรก 5 บรรทัดของไฟล์งาน จะต้องมีการแทรก comment ตามข้อกำหนดใน website รายวิชา
- 4. Upload ไฟล์Lab01\_1\_5XXXXXXXX.c (เท่านั้น) ไปยัง website ที่ใช้ส่งการบ้าน

(http://hw.cs.science.cmu.ac.th/CS\_HW/p204111.html) ตาม section ที่นักศึกษาเรียน